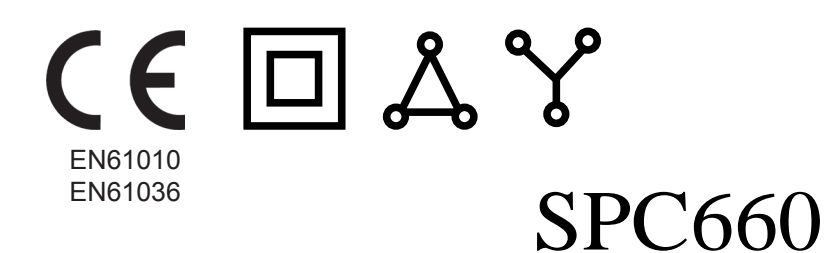

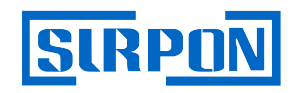

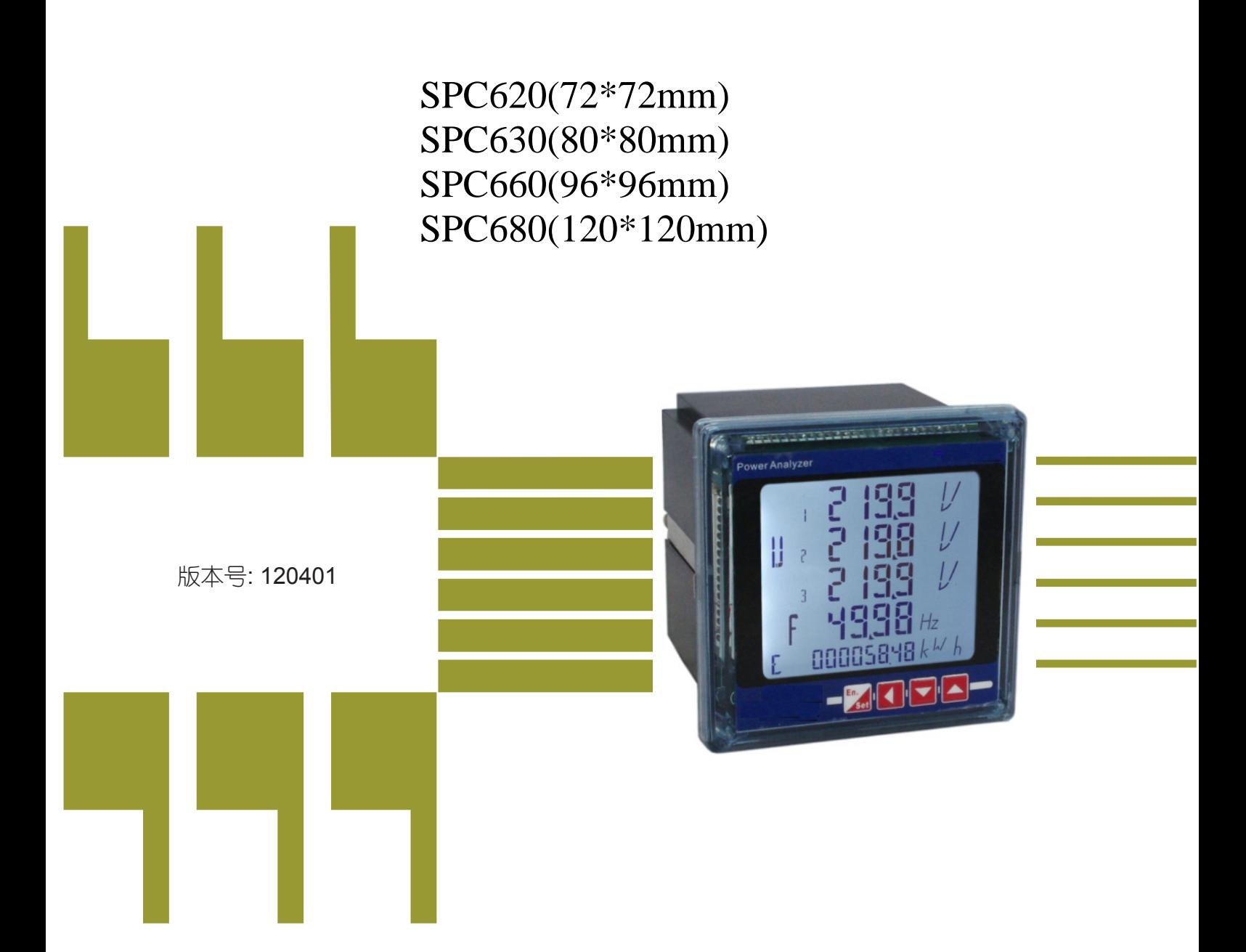

地址:苏州市桐泾北路26-6号恒峰大厦F6

电话:0512-68381802 传真:0512-68381803 www.surpon.com surpon@163.com

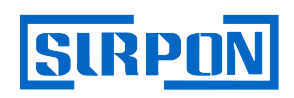

手册目录

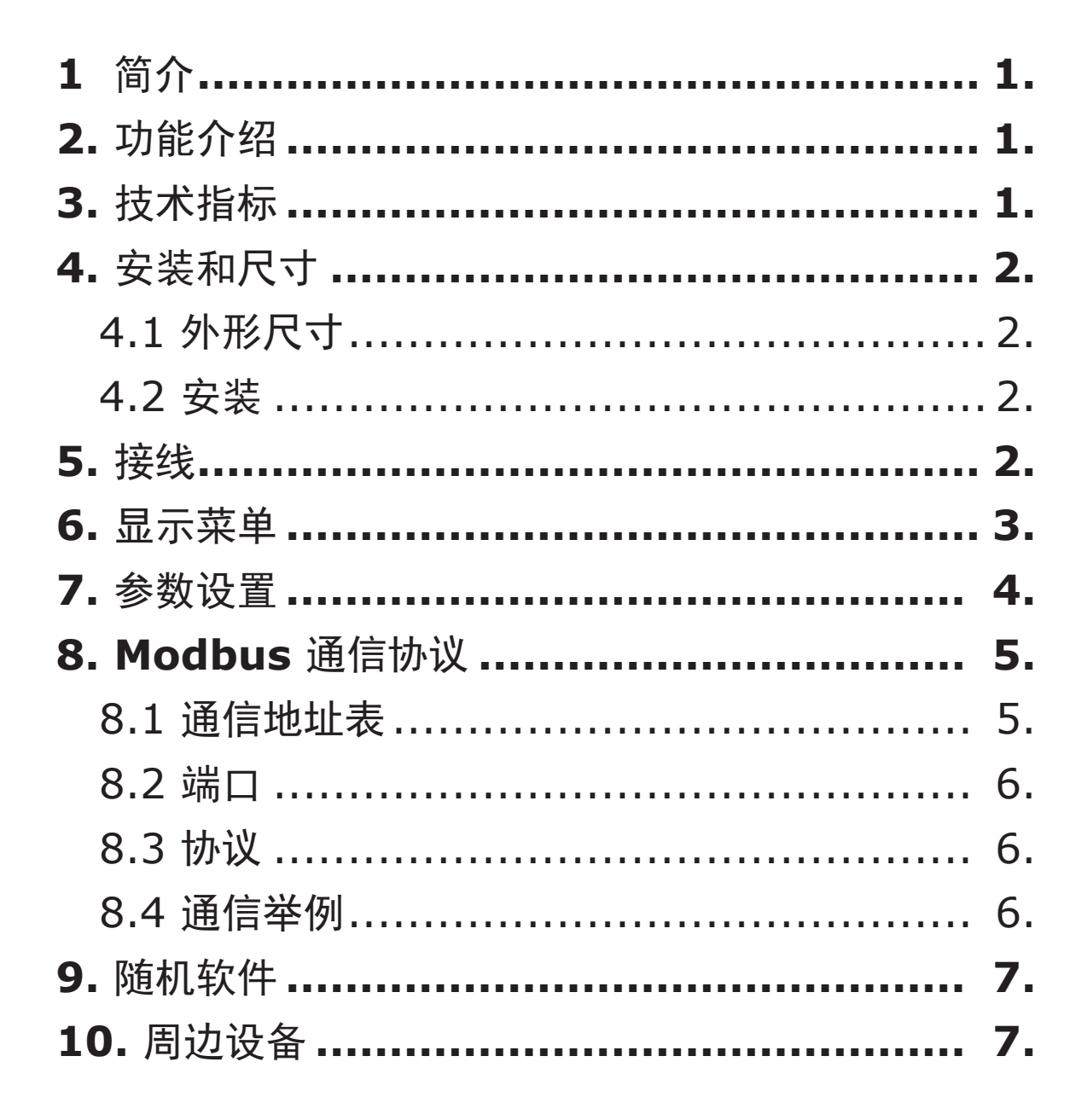

 $\mathcal{L}^{\text{max}}$  and  $\mathcal{L}^{\text{max}}$ 

 $\mathcal{L}^{\mathcal{L}}$ 

 $\overline{1}$ 

SIRPON

## 1. 简介

 $\mathrm{SPC660}\,\equiv$ 相多功能网络电力仪表,是专为配电系统、工矿企业、公共楼宇的电力监控系统而设计。他可以 测量三相交流电路上的常用电力参数,如三相相电压、三相线电压、三相电流、有功、无功、视在功率、功率因 数、频率、四象限电能等。他们都配有RS485通信接口,通过标准的Modbus协议,可与各种组态系统兼容,从而把 前端采集到的电参量实时传送给系统数据中心。

 作为一种先进的智能化、数字化的电力信号采集装置,该系列仪表已广泛应用于各种控制系统、SCADA系 统、DCS系统和电能管理系统等。

# 2. 功能介绍

- 白色大屏液晶显示,在昏暗的工业场合有很好的可视效果;
- 可测量三相交流电路中多达30个参数: Ia,Ib,Ic,Ua,Ub,Uc,Uab,Ubc,Uca,F,Pa,Pb,Pc,P, Qa,Qb,Qc,Q,Sa, Sb,Sc,S, PFa,PFb, PFc, PF, 四象限电能 (吸收有功电能、释放有功电能、感性无功电能、容性无功电能)
- 标配 RS485 通信接口, 从设备地址、波特率可通过按键任意设置;
- CT, PT变比可任意设置;
- 拔插式端正,易于接线;
- 免费下载上位机调试软件。

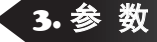

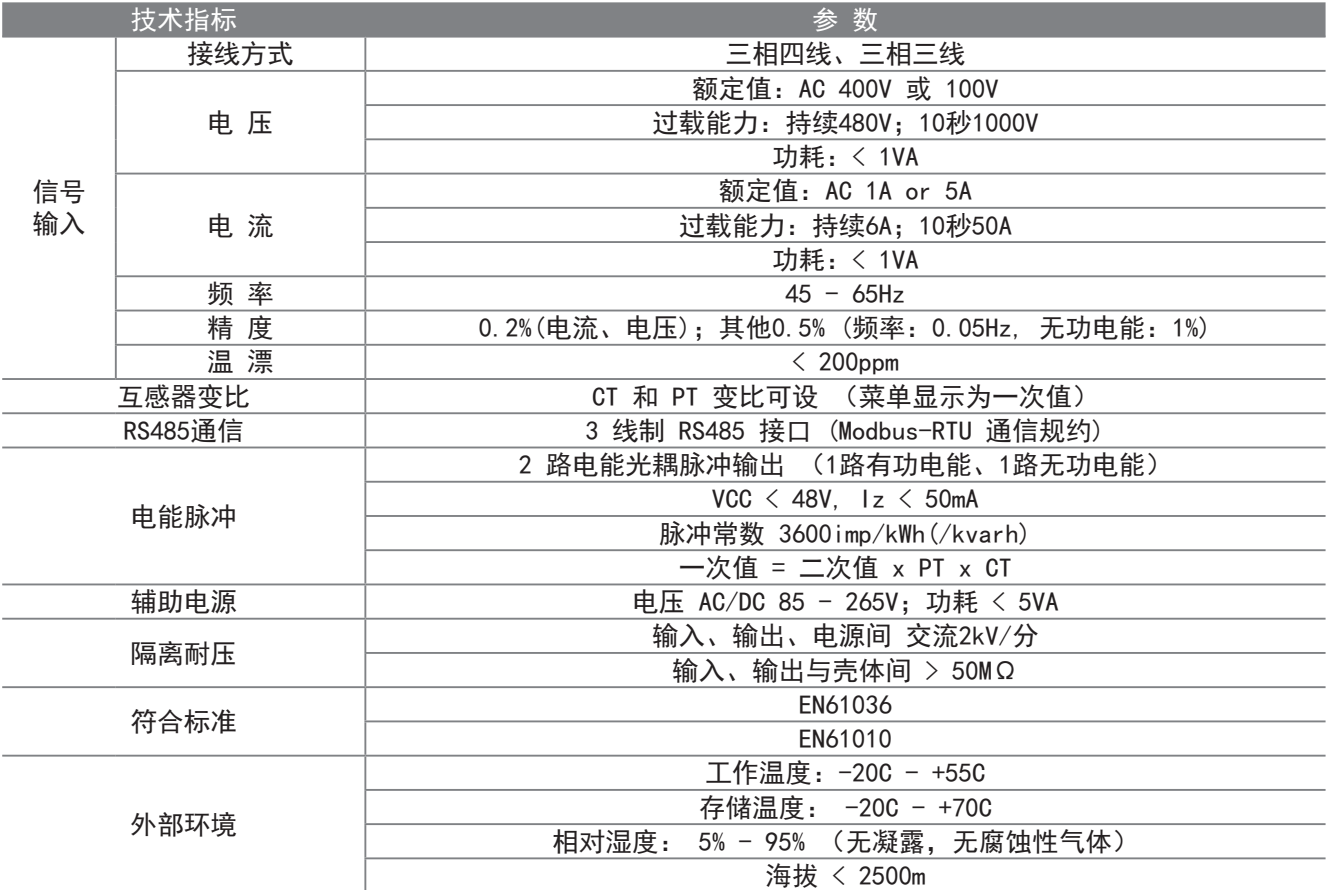

## 4. 安 装

*4.1* 外形尺寸

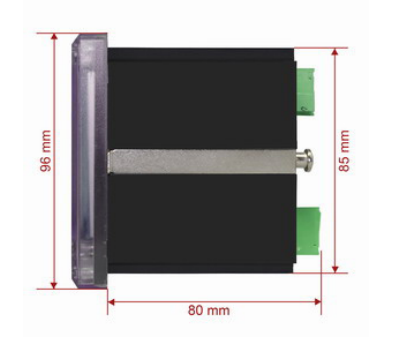

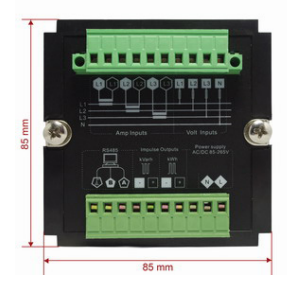

前面板尺寸: 96x96 mm 开孔尺寸: 86x86 mm 进深:80mm 净重:350g

*4.2* 安装

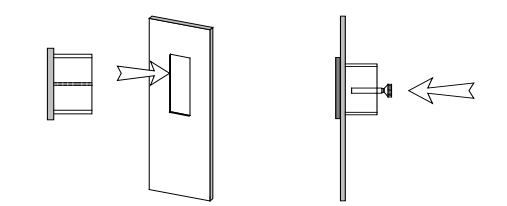

- 1、在开关柜上开一个尺寸为85x85mm方形孔;
- 2、从包装盒中取出 SPC660和安装支架、安装螺丝;
- 3、把SPC660 插入开关柜正面的方孔中;
- 4、在开关柜的内面安装上固定支架和上紧安装螺丝。

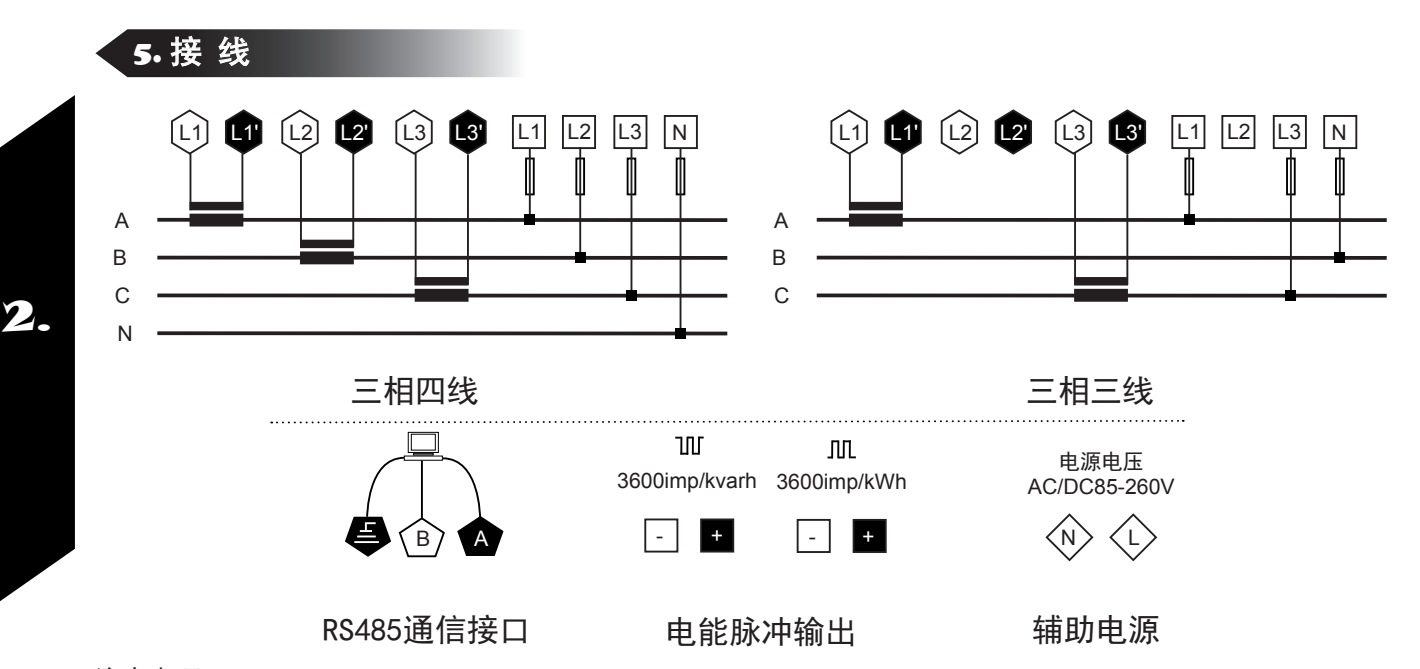

#### 注意事项:

1、输入电压不要高于产品的额定输入电压(100V或400V),否则应考虑使用PT,便于维护,建议使用接线排。 2、标准额定输入电流为5A,大于5A的情况应使用外部CT。如果使用的CT上连有其它仪表,接线应采用串接方式。 去除产品的电流输入连线之前,一定要先断开CT一次回路或者短接二次回路,为便于维护,建议使用接线排。 3、要确保输入电压、电流相对应,相序一致,方向一致;否则会出现数值和符号错误(功率和电能)! 4、仪表可以工作在三相四线方式或者三相三线方式,用户应根据现场使用情况选择相应的接线方式。一般在没有 中心线的情况下使用三相三线方式,在有中心线的情况下使用三相四线方式,三相三线可以只安装2个CT (A和C 相),三相四线需要安装三个CT。仪表内可设置两种接线方式,实际接线方式和表内设置方式必须一致,否则仪 表的测量数据不正确。

**SIRPON** 

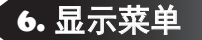

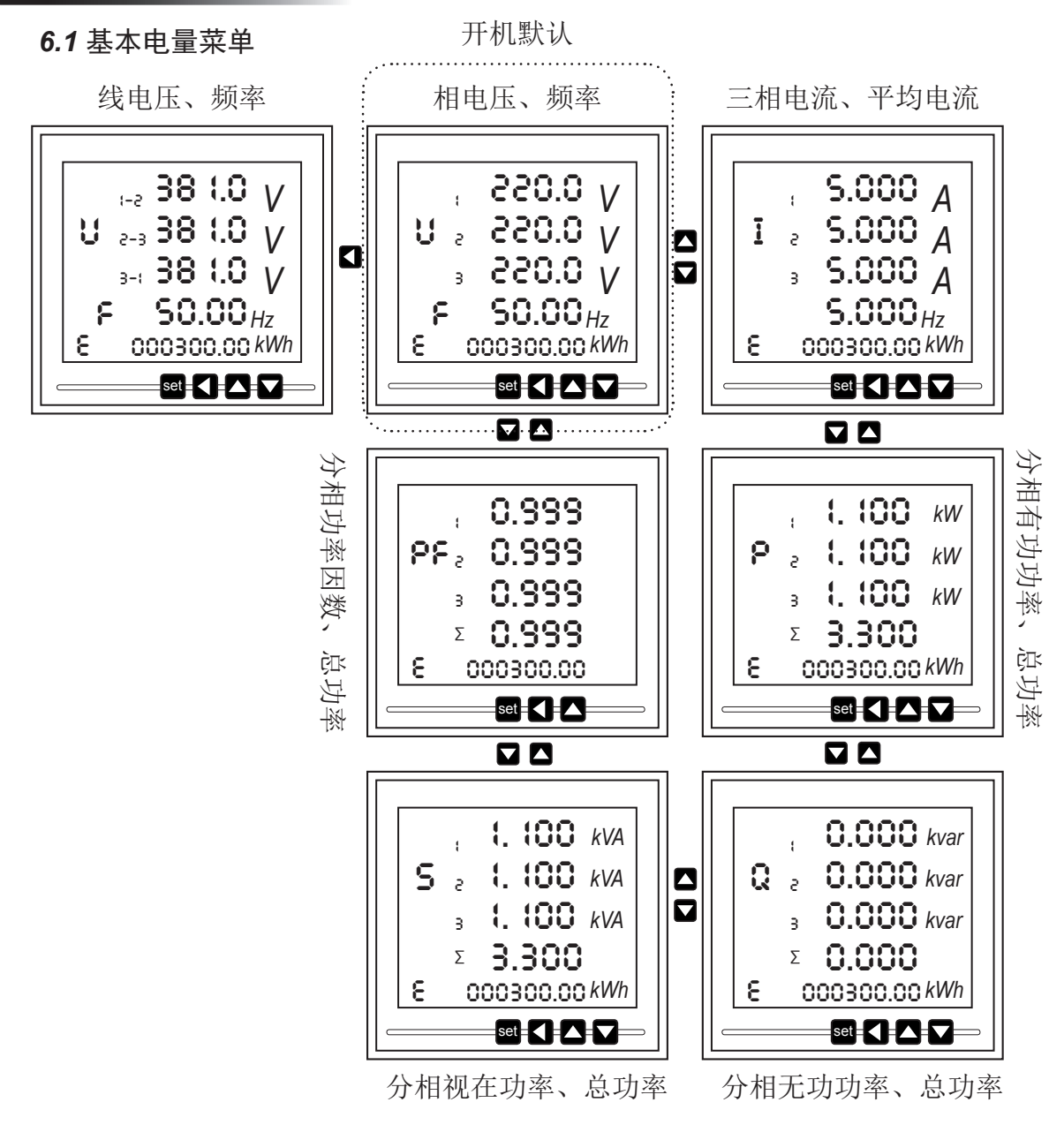

## *6.2* 四象限电能菜单

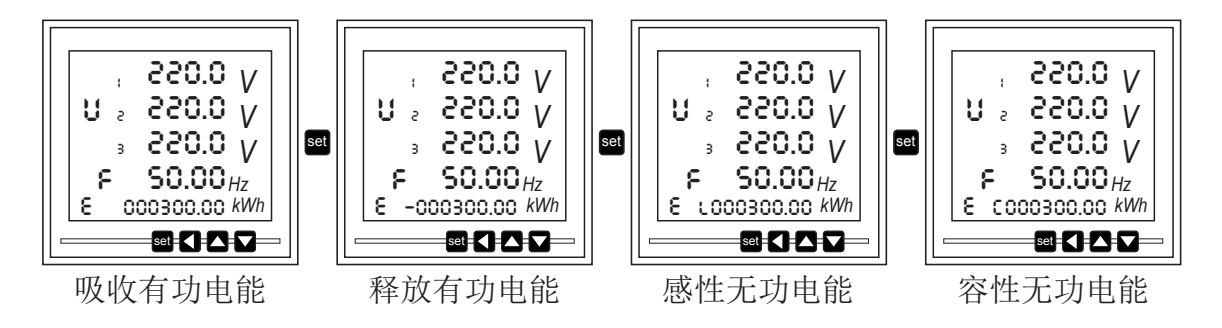

. . . . . . .

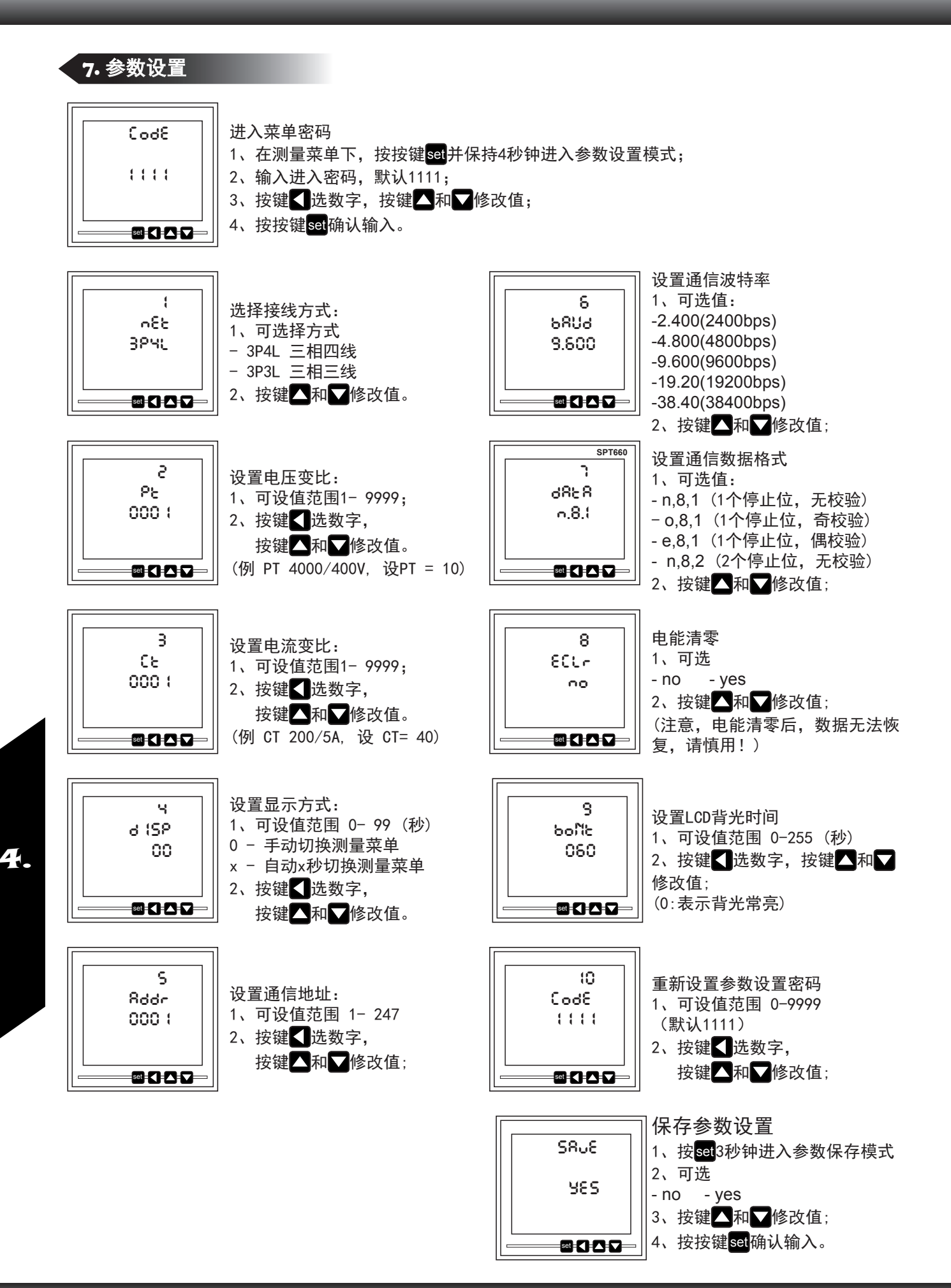

**SURPON** 

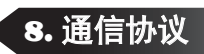

# *8.1* 通信地址表

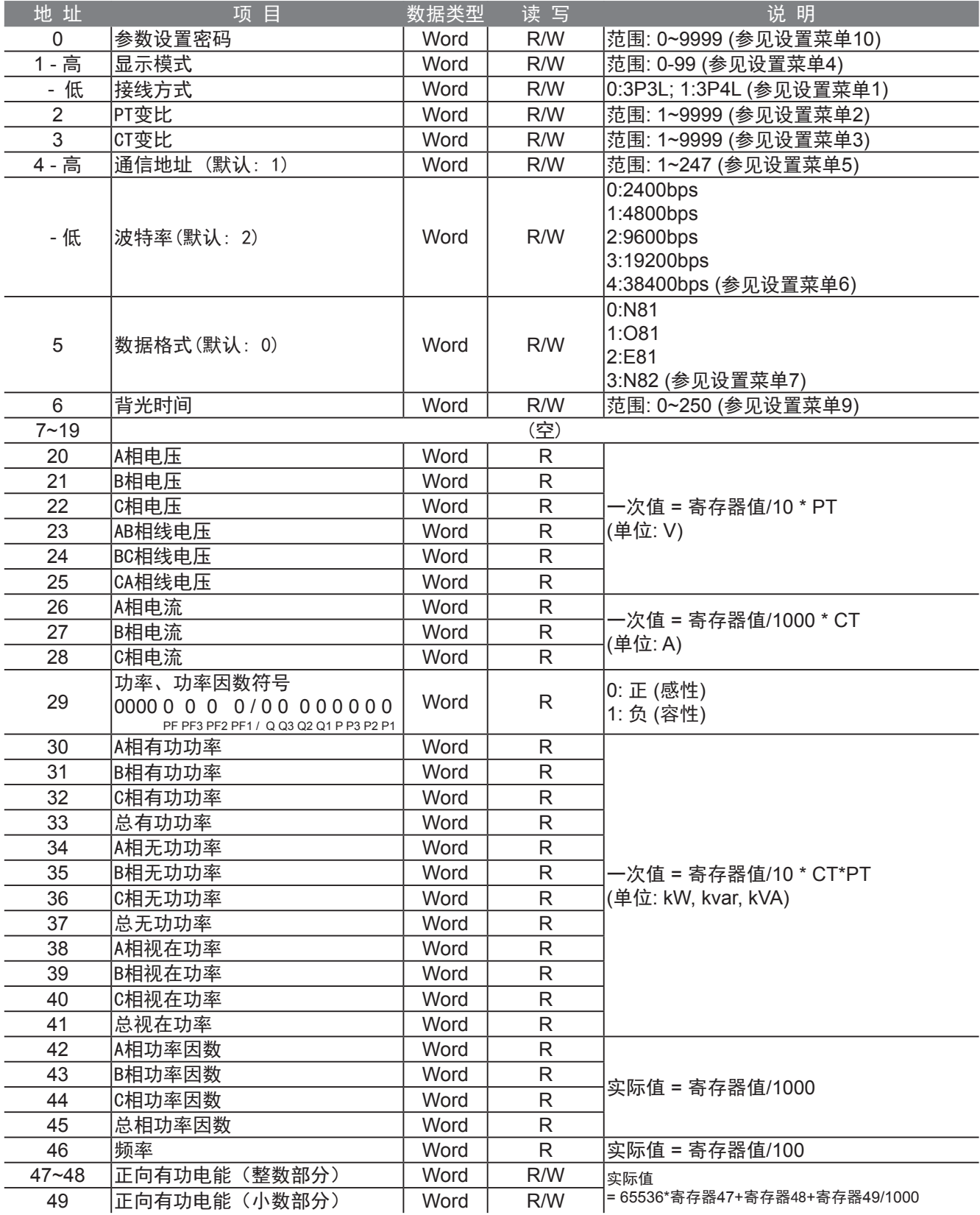

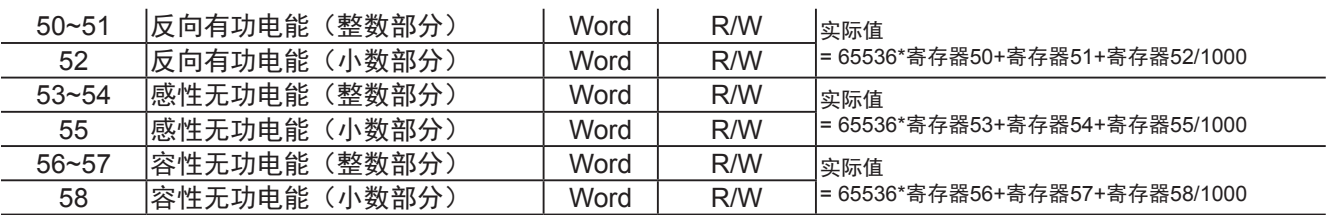

### *8.2* 端口

1、 SPC660 配备有3线制半双工RS485通信接口,内建标准的Modbus-RTU通信协议。RS485总线请用直径不小 于的双芯屏蔽线;

2、同一条RS485总线上,最多可接32个SPC660,每个SPC660 的通信地址应不同;

3、为了获得更好的通信效果,RS485总线请避开高压线或高压环境; 通信建议使用T型接法,不建议星接法;

4、SPC660 的RS485端口的波特率可设为38400,19200,9600 4800, 2400, 1200bps,

 默认为9600bps 5、SPC660 通信数据帧格式可设置为:

 n,8,1- 1个起始位, 8得个数据位, 无校验, 1 个停止位 o,8,1- 1个起始位, 8得个数据位, 奇校验, 1 个停止位 e,8,1- 1个起始位, 8得个数据位, 偶校验, 1 个停止位 n,8,2- 1个起始位, 8得个数据位, 无校验, 2 个停止位

### *8.3* 通信协议

Modbus-RTU协议在一根通讯线上采用主从应答方式的通讯连接方式。首先,主计算机的信号寻址到一台唯一地 址的终端设备(从机),然后,终端设备发出的应答信号以相反的方向传输给主机,即:在一根单独的通讯线上信 号沿着相反的两个方向传输所有的通讯数据流(半双工的工作模式)。MODBUS 协议只允许在主机(PC,PLC 等)和 终端设备之间通讯,而不允许独立的终端设备之间的数据交换,这样各终端设备不会在它们初始化时占据通讯线 路,而仅限于响应到达本机的查询信号。

主机查询:查询消息帧包括设备地址、功能代码、数据信息码、校验码。地址码表明要选中的从机设备;功能代 码告之被选中的从设备要执行何种功能,例如功能代码03或04 是要求从设备读寄存器并返回它们的内容;数据段 包含了从设备要执行功能的任何附加信息,校验码用来检验一帧信息的正确性,从设备提供了一种验证消息内容 是否正确的方法,它采用CRC16 的校准规则。

数据帧的结构,即报文格式:

6.

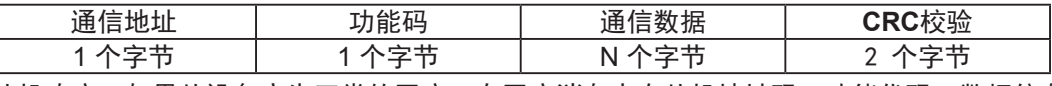

从机响应:如果从设备产生正常的回应,在回应消息中有从机地址码、功能代码、数据信息码和CRC16 校验码。 数据信息码则包括了从设备收集的数据:像寄存器值或状态。如果有错误发生,我们约定是从机不进行响应。 功能代码:告诉了被寻址到的终端执行何种功能。下表列出仪表所支持的功能代码,以及它们的功能。

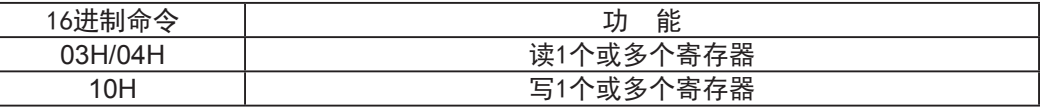

数据段:包含了终端执行特定功能所需要的数据或者终端响应查询时采集到的数据。这些数据的内容可能是数 值、参考地址或者设置值。

校验码:CRC16占用两个字节,包含了一个16 位的二进制值。CRC 值由传输设备计算出来,然后附加到数据帧 上,接收设备在接收数据时重新计算CRC 值,然后与接收到的CRC 域中的值进行比较,如果这两个值不相等,就 发生了错误。

生成一个 CRC16 的流程为:

- (1) 预置一个16 位寄存器为0FFFFH(全1),称之为CRC 寄存器。
- (2) 把数据帧中的第一个字节的8 位与CRC 寄存器中的低字节进行异或运算,结果存回CRC 寄存器。
- (3) 将CRC 寄存器向右移一位, 最高位填以0, 最低位移出并检测。

(4) 如果最低位为0:重复第三步(下一次移位);如果最低位为1:将CRC 寄存器与一个预设的固定值 (0A001H)进行异或运算。

- (5) 重复第三步和第四步直到8 次移位。这样处理完了一个完整的八位。
- (6) 重复第2 步到第5 步来处理下一个八位,直到所有的字节处理结束。
- (7) 最终CRC 寄存器的值就是CRC16 的值。